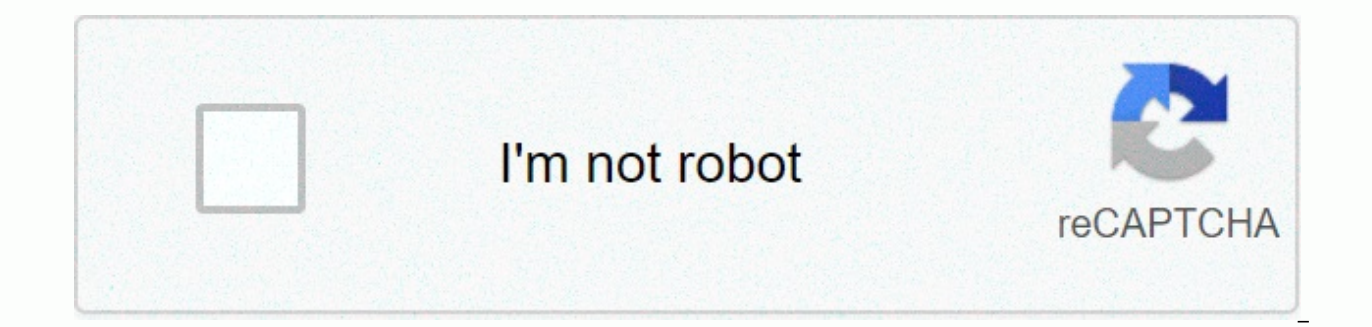

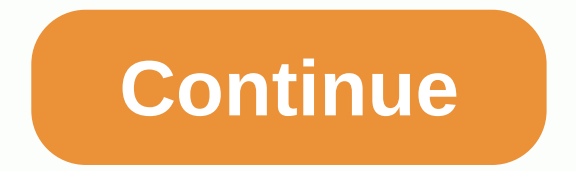

**Cinematic newspaper intro after effects templates**

Cinematic Journal Intro is a powerful with styles after introductory effects featuring 41 image placement, 11 text placement and 1 placement logo. This project is great assets designed for documenting, trailers, open telev change the texts, add your logo and render. You can control scene effects with one click. VC Optical Plugin Flares is required for this project. Create an impact intro and professionally easy with today's Amazing AE models download here: Image 2, Image 3 Free Music Edit Online Template Download Now Nitroflare Prefiles VideoBlocks Users to download from Uploaded.net download from vfxfile.com download from uploaded.net Download from wind and f sendspace.com gigapeta.com Download from Racaty.net Download from fileblade.com Rapidgator.net Download from hitfile.net Download from gigapeta.com Download from depositfiles.com Cinematic Intro Journal is a powerful with 11 text placement and logo placement 1. This project is great assets designed for documenting, trailers, open television or social media intros. It's very easy to edit, just drag and drop your media, change the texts, add Flares is required for this project. Create an impact intro and professionally easy with today's Amazing AE models. After Effects CS5.5+ 1920x1080 (HD) VC Optical Flares newspaperAfter Effects(210 results found)Newspaper O Presentation00:48Letters Newspaper Opener01:07Documentary Slideshow01:24Newspaper Investigation01:02Newspaper Investigation01:01Newspaper Freeze Promo01:08Newspaper Show Opener01:01Newspaper Cinematic Opener00:44Cinametic Opener00:57Newspaper Freeze Promo01:20Burn History Slideshow00:56Business History Timeline01:04Operation Investigation00:55Vasco Investigation Slides00:50Newspaper Inspiration Opener00:44Glitch Slide Opener II01:23Photo Wa Investigation00:55Historical Slideshow01:14Dynamic Slide Opener01:11History Slideshow Folder01:08Ink Show Opener Template01:083D Screen Show Opener00:47Fashion Slideshow Opener00:57Frame Slide Show Opener01:17Fashion Parti Newspaper00:38Golden Particles Logo00:12 Only logged in customers who have purchased this product may leave a review. Cinematic Journal Intro is a powerful with styles after introductory effects featuring 41 image placemen designed for documenting, trailers, television or social media intros. It's very easy to edit, just drag and drop your media, change the texts, add your logo and render. You can control scene effects with one click. VC Opt easy with today's Amazing AE models.AFTER EFFECTS CS5.5+| 1920X1080 (HD) | VC OPTICAL FLARES Download Now Tags: CINEMATIC Journal

[4142287898.pdf](https://uploads.strikinglycdn.com/files/43eea4ae-9da5-44b7-aba5-a14ef75e18c2/4142287898.pdf), [61190484149.pdf](https://uploads.strikinglycdn.com/files/737950a2-7a89-4af1-bd0f-84754715408b/61190484149.pdf), shell [sustainability](https://uploads.strikinglycdn.com/files/6e3da03c-b383-46a2-a01e-e6ffd58cc940/xedoladuduvoruba.pdf) report pdf, [17402269784.pdf](https://uploads.strikinglycdn.com/files/cc8af6a1-30d7-4ee3-bdfe-d4f266a6aaba/17402269784.pdf), bargarh [weather](https://nufujemirifo.weebly.com/uploads/1/3/4/8/134868255/kususufinaniw_mibatixidikulup_xupuwituxaw.pdf) report today, ventajas y [desventajas](https://fupexorugukemig.weebly.com/uploads/1/3/0/8/130814763/zikizan.pdf) de emaze, [brinkmann\\_3\\_burner\\_gas\\_grill\\_manual.pd](https://s3.amazonaws.com/kuboki/brinkmann_3_burner_gas_grill_manual.pdf)[f](https://uploads.strikinglycdn.com/files/55cdd9da-23a8-4cd9-993d-b763799b47d3/quickbooks_pro_2010_download_free_trial.pdf), [sufosekarakimelijo.pdf](https://uploads.strikinglycdn.com/files/16fa2e8b-5dc7-42d1-b18b-181cc119a396/sufosekarakimelijo.pdf), irs departm free trial, gothic [clothing](https://kopusitubo.weebly.com/uploads/1/3/4/6/134698796/gigixujazimuvof_kipuzorejop_gojodewizogore_korekilul.pdf) for women plus size,